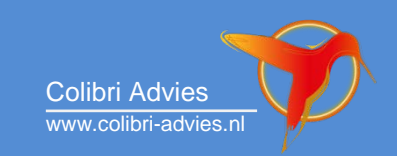

# Rekenen met levensduurkosten

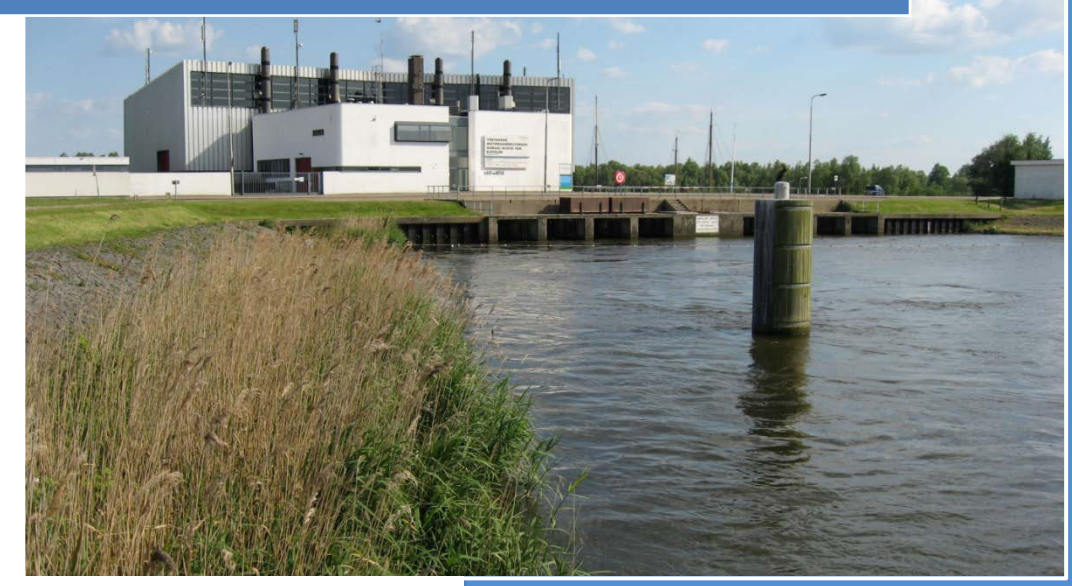

ir. Martine van den Boomen MBA Colibri Advies 1-4-2015

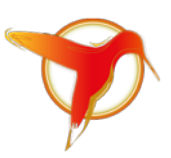

#### **Rekenen met levensduurkosten**

*Auteur: Martine van den Boomen - Colibri Advies BV.* 

*Materiaal mag uitsluitend voor niet-commerciële doeleinden worden gebruikt en indien bronvermelding wordt toegepast. De inhoud van dit rapport is met zorg samengesteld. Colibri Advies BV en de auteur aanvaarden echter geen aansprakelijkheid bij gebruik/toepassing van deze tekst.*

*Reacties zijn welkom op: vandenboomen@colibri-advies.nl*

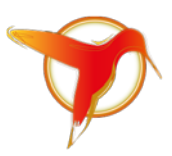

### <span id="page-2-0"></span>**Voorwoord**

In dit rapport wordt kort de basis van het rekenen met levensduurkosten uitgelegd. In de praktijk zul je vaak drie situaties tegenkomen:

- 1. Je wilt nieuwe maatregelen, investeringen of projecten met elkaar vergelijken.
- 2. Je wilt weten of je nu een bestaand bedrijfsmiddel moet vervangen door een nieuwe.
- 3. Je wilt voorspellen wanneer je een bestaand bedrijfsmiddel het beste kunt vervangen door een nieuwe.

De theorie van punt 1 en 2 gaan we behandelen in dit document. De theorie van punt 3 behandelen we niet. Dit wordt een economische optimumanalyse genoemd. De theorie hiervan is vrij complex en om deze te begrijpen is eerst een goed begrip van de basis nodig. Voor de theorie achter de economische optimumanalyse verwijzen we naar het boek: Vervangingsbeslissingen voor kapitaalintensieve infrastructuur in de publieke sector (ISBN 978-90-823214-0-1). Wel bieden we voor vervangingsvraagstukken een webcalculator aan waar je gebruik van kunt maken: <http://www.colibri-advies.nl/tekstwebcalculator.html>

### Inhoud

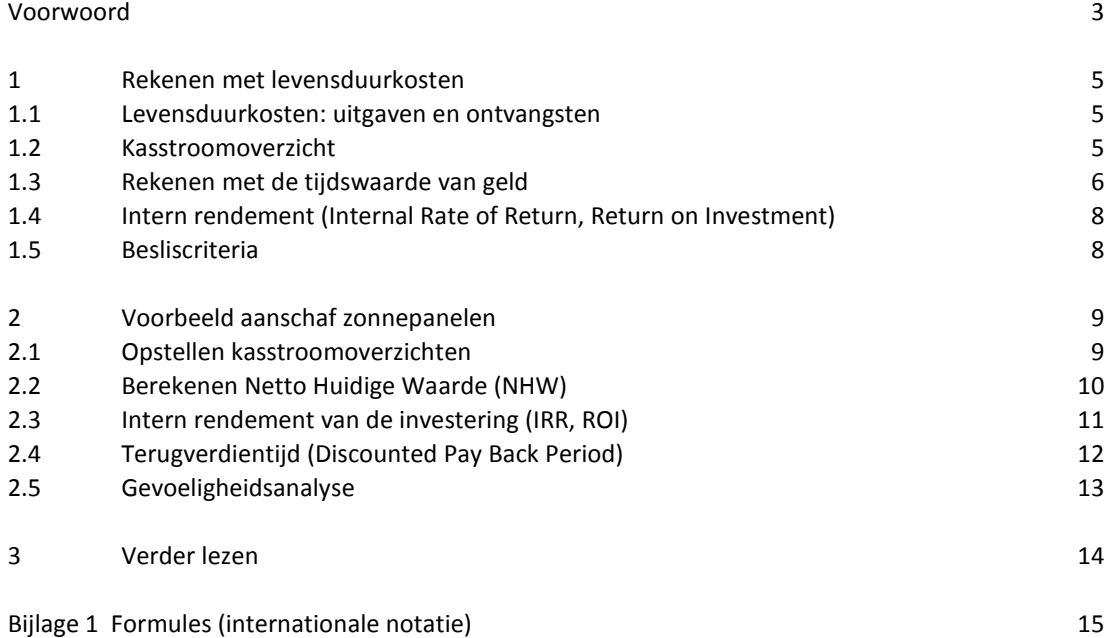

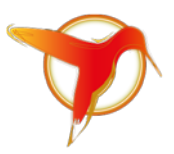

### <span id="page-4-0"></span>**1 Rekenen met levensduurkosten**

In dit hoofdstuk behandelen we de basistheorie voor het rekenen met levensduurkosten. In hoofdstuk 2 demonstreren we de theorie met een voorbeeld voor de aanschaf van zonnepanelen.

#### <span id="page-4-1"></span>**1.1 Levensduurkosten: uitgaven en ontvangsten**

Levensduurkosten zijn uitgaven en ontvangsten gedurende de levensduur van een bedrijfsmiddel of de looptijd van een project. Uitgaven en ontvangsten worden ook wel kasstromen genoemd. Deze kun je indelen in:

- investeringskasstroom;
- exploitatiekasstroom;
- eindkasstroom (liquidatiekasstroom).

Onder de **investeringskasstroom** vallen de investerings-, transport- en installatie-uitgaven. Dit zijn directe uitgaven. Daarnaast kunnen er indirecte uitgaven zijn. Denk bijvoorbeeld aan benodigde voorraden of opslagruimte en misschien extra werkkapitaal.

De **exploitatiekasstroom** bestaat uit de uitgaven voor onderhoud, beheer, procesvoering, energie, verbruiksgoederen, enzovoort en ontvangsten door verkoop van het product.

De **eindkasstroom** omvat alle uitgaven en ontvangsten die optreden bij het beëindigen van een project of aan het einde van de gekozen looptijd. Denk bijvoorbeeld aan restwaarden, sloopkosten, stortkosten en mogelijke bodemsanering.

#### <span id="page-4-2"></span>**1.2 Kasstroomoverzicht**

Als we twee nieuwe bedrijfsmiddelen of projecten willen vergelijken kunnen we twee kasstroomoverzichten opstellen. Kasstromen worden vaak gevisualiseerd in een kasstroomdiagram zoals opgenomen in figuur 1.1. In deze figuur zijn ook exploitatie-ontvangsten meegenomen. Deze kunnen achterwege gelaten worden wanneer de ontvangsten van beide varianten gelijk zijn.

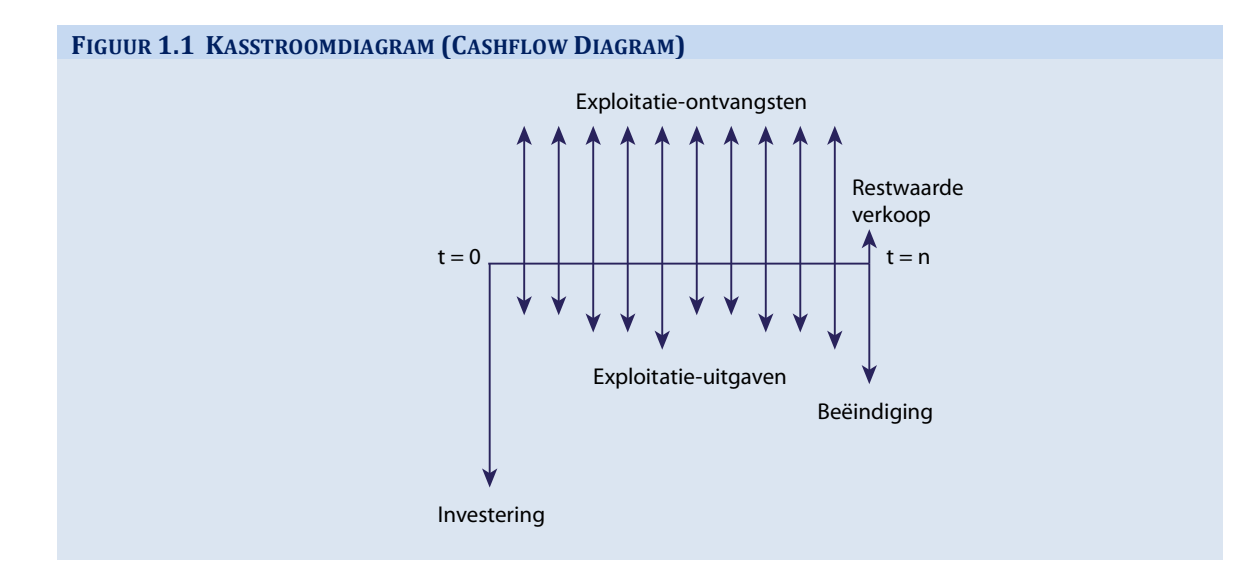

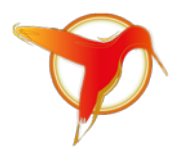

Er zijn posten die niet in een kasstroomoverzicht thuis horen. Deze zijn:

- Uitgaven gemaakt in het verleden (*sunk costs*). Dit zijn uitgaven die we niet meer kunnen veranderen. Ze kunnen onze investeringsbeslissing daarom ook niet meer beïnvloeden.
- Afschrijvingen zijn (boekhoudkundige) kosten en geen uitgaven. Om deze reden horen ze niet in een kasstroomoverzicht thuis. Voor een nieuw bedrijfsmiddel nemen we in één keer het investeringsbedrag op.
- Rente-uitgaven. Rente-uitgaven hebben te maken met de financiering van een investering door een organisatie. Op het moment dat we besluiten een investering te doen wordt deze gefinancierd uit een lening of uit eigen vermogen. Een organisatie betaalt financieringskosten voor het gebruiken van geld. Dit kan dividend zijn op het eigen vermogen en rente over leningen. De financieringskosten van de organisatie komen terug in de rendementseis die de organisatie aan de investering stelt. Deze rendementeis is onderdeel van de netto contante waardeberekening waar we verderop op ingaan. Omdat er een rendementseis aan de investering wordt gesteld, mogen financieringsuitgaven (renteuitgaven) niet in de kasstroom worden meegenomen. Dat zou tot dubbeltelling leiden.

#### <span id="page-5-0"></span>**1.3 Rekenen met de tijdswaarde van geld**

Bedragen in de tijd, zoals gevisualiseerd in het kasstroomdiagram, mogen we niet zomaar optellen. Dit heeft te maken met de tijdswaarde van geld. Rente en inflatie maken dat de waarde van geld in de tijd toeneemt en afneemt. De rente die banken vragen voor een lening of de rendementeis die een organisatie stelt aan een investeringsproject reflecteert deze tijdswaarde van geld.

Om een huidige waarde naar een toekomstige waarde om te rekenen geldt de volgende relatie:

#### **FORMULE 1.1 VAN HUIDIGE WAARDE NAAR TOEKOMSTIGE WAARDE**

$$
HW = \frac{TW_n}{(1+r)^n} \tag{1.1}
$$

HW : huidige waarde in €

- TW : toekomstige waarde in €
- r : rente of rendementseis in %

n : jaar van optreden

Stel dat je over 5 jaar € 100 ontvangt. De rente is 3%. Hoeveel is deze toekomstige waarde (TW<sub>n=5</sub>) van € 100 nu waard? Met andere woorden: wat is de huidige waarde van € 100 over 5 jaar?

Het antwoord is: HW = € 100 /  $(1,03)^5$  = € 86,26. Dit is als volgt te begrijpen. Als we deze € 86,26 nu op de bank zetten tegen een rente van 3% dan is het banksaldo aan het einde van het eerste jaar € 86,26 x 1,03 = € 88,85. Aan het einde van het tweede jaar is het banksaldo 86,26 x 1,03 x 1,03 = € 91,51. En aan het einde van het vijfde jaar is het banksaldo € 86,26 x  $(1,03)^5$  = € 100.

Een bedrag dat verder in de toekomst ligt is nu dus minder waard (in een gezonde economie). We hebben liever € 90 nu dan € 100 over 5 jaar. Want als we € 90 voor 5 jaar op de bank zetten tegen een rente van 3% hebben we aan het einde van die 5 jaar een bedrag van € 104.

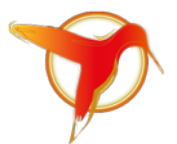

Formule 1.1 gaat over het omrekenen van één TW naar een HW. Bij investeringsprojecten hebben we te maken met een reeks TW's of kasstromen. De netto huidige waarde van een reeks kasstromen is:

**FORMULE 1.2 DE HUIDIGE WAARDE VAN EEN REEKS KASSTROMEN (OF TOEKOMSTIGE WAARDEN)**

$$
NHW = I_0 + \frac{TW_1}{(1+r)^1} + \frac{TW_2}{(1+r)^2} + \frac{TW_3}{(1+r)^3} + \dots + \frac{TW_n}{(1+r)^n}
$$
(1.2)

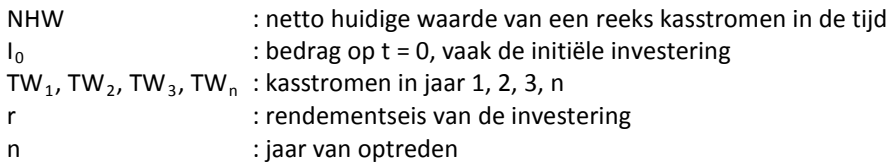

Met de NHW kunnen we verschillende scenario's met elkaar vergelijken. Hierbij is het wel van belang dat de scenario's een zelfde levensduur hebben. Als de levensduur van scenario's verschilt is het nodig om de NHW om te rekenen naar jaarlijkse equivalente kosten, ook wel annuïtaire waarde (AW) genoemd. De annuïtaire waarde geeft aan wat je gemiddeld per jaar uitgeeft over de looptijd van een scenario en niet wat de werkelijke uitgaven in ieder jaar van dat scenario zijn. Dat zijn immers de TW's die in je kasstroomoverzicht staan.

In formulevorm:

FORMULE 1.3 VAN HUIDIGE WAARDE NAAR ANNUITEITEN OF JAARLIJKSE EQUIVALENTE KOSTEN

\n
$$
MHW_{project} = \frac{AW_{jaar-1}}{(1+r)^{1}} + \frac{AW_{jaar-2}}{(1+r)^{2}} + \dots + \frac{AW_{jaar-n}}{(1+r)^{n}} \Rightarrow
$$
\n
$$
AW = \frac{NHW}{(1+r)^{1}} + \frac{1}{(1+r)^{2}} + \dots + \frac{1}{(1+r)^{n}}
$$
\n
$$
AW = NHW \cdot \frac{r(1+r)^{n}}{(1+r)^{n} - 1}
$$
\n(1.3)

NHW : netto huidige waarde van een reeks kasstromen van een scenario of project

AW : jaarlijkse bedragen in jaar 1, 2, …, n

r : rendementseis

n : jaar van optreden

Het lijkt ingewikkeld maar dat valt mee. Voor het berekenen van A hebben we maar drie dingen nodig: de NHW van de kasstromen (TW's) die volgt uit formule 1.2, de rendementseis en de looptijd van het betreffende scenario (n).

#### **Rendementseis**

De rendementseis reflecteert de vermogenskostenvoet (*Weighted Average Cost of Capital, WACC*) van je organisatie. De vermogenskostenvoet is het gewogen gemiddelde van de kapitaalskosten op leningen en

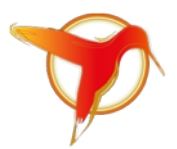

eigen vermogen. Voor de rendementseis neem je dan de vermogenskostenvoet plus wat risico-opslag. De afdeling Financiën levert in principe de rendementseis aan.

#### **Inflatie**

Algemene inflatie kun je achterwege laten als je rekent met een inflatievrije rendementseis. Als je wel algemene inflatie toepast op de kasstromen (TW's) dan moet je deze algemene inflatie ook verdisconteren in de rendementseis. Specifieke inflatie (inflatie bovenop de algemene inflatie) neem je altijd mee in de kasstromen (TW's). Dit is de prijsstijging van bijvoorbeeld energie die niet door de algemene inflatie wordt veroorzaakt.

#### <span id="page-7-0"></span>**1.4 Intern rendement (Internal Rate of Return, Return on Investment)**

Het interne rendement (IRR, ROI) van een investering is de hypothetische rendementseis waarbij de NHW-formule op nul uitkomt.<sup>[1](#page-7-2)</sup> Zie formule 1.4. Dit is een andere toepassing van formule 1.2. In formule 1.2 bereken je de NHW, gegeven TW's en een rendementseis r. In formule 1.4 bereken je de IRR, gegeven TW's en een NHW van nul euro. De IRR kun je zien als de hypothetische rendementseis waarbij de investering op break-even uitkomt. Normaliter geldt dat een investering de moeite waard is als de IRR groter is dan de rendementseis die de afdeling Financiën opgeeft (op basis van de kapitaalskosten).

**FORMULE 1.4 DE HUIDIGE WAARDE VAN EEN REEKS KASSTROMEN (OF TOEKOMSTIGE WAARDEN)**

$$
0 = I_0 + \frac{TW_1}{(1 + IRR)^1} + \frac{TW_2}{(1 + IRR)^2} + \frac{TW_3}{(1 + IRR)^3} + \dots + \frac{TW_n}{(1 + IRR)^n}
$$
(1.4)

Het berekenen van de IRR gebeurt iteratief. Je vult een percentage in en kijkt of je met de gegeven TW's op nul uitkomt. Handmatig zul je dit een aantal keer moeten herhalen voordat je het juiste percentage te pakken hebt. Excel heeft een snelformule die dit werk van je overneemt. Dat demonstreren we in hoofdstuk 2. Om een IRR te berekenen moet er sprake zijn van positieve TW's die samen hoger uitkomen dan het investeringsbedrag. Anders kent de vergelijking geen oplossing. Een negatieve IRR bestaat niet.

#### <span id="page-7-1"></span>**1.5 Besliscriteria**

Wanneer is een project economisch gezien de moeite waard? Als je één project hebt, met een investering, uitgaven en ontvangsten geldt dat de NHW bij de voorgeschreven rendementseis groter dan nul moet zijn.

Als je meerdere nieuwe projecten hebt, en je moet er één van kiezen, dan bereken je van alle projecten de NHW's en AW's en kies je de meest gunstige.

Economische optimumberekeningen van vervangingsbeslissingen zijn wat lastiger. Die gaan we hier niet behandelen. Daarvoor verwijzen we naar het boek Vervangingsbeslissingen voor kapitaalintensieve infrastructuur.

<span id="page-7-2"></span> $1$  Verwarrend kan zijn dat de term Return on Investment (ROI) ook anders wordt gebruikt. In dat geval wordt echter de boekhoudkundige Return on Investment berekend, ook wel Accounting Rate of Return genoemd. Deze aanpak houdt geen rekening met de tijdswaarde van geld. Met korte levensduren kom je hier mee weg, met langere levensduren niet.

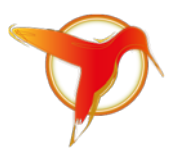

### <span id="page-8-0"></span>**2 Voorbeeld aanschaf zonnepanelen**

#### **VOORBEELD**

Een bedrijf staat voor de keuze om zonnepanelen aan te schaffen. De investering bedraagt € 110.000. Regulier onderhoud kost € 1.530 per jaar. Over 15 jaar is groot-onderhoud nodig voor een bedrag van € 15.000. Daarna kunnen de panelen nog zeker 10 jaar mee. De fabrikant garandeert een minimale levensduur van 25 jaar. Op dit moment kan het bedrijf subsidie krijgen voor de aanschaf van deze panelen. Deze subsidie bedraagt € 3.150 per jaar gedurende 15 jaar.

De besparing die met zonnepanelen gerealiseerd kan worden is een huidige energie-uitgave van € 6.300 per jaar. De prijsstijging van energie bovenop de algemene inflatie is geraamd op 2% per jaar.

De afdeling Financiën hanteert een rendementseis van 4% (inflatievrij).

#### Vragen:

- 1. Is het economisch verstandig deze zonnepanelen aan te schaffen?
- 2. Wat is het interne rendement van deze investering?
- 3. Wat is de terugverdientijd van deze investering, rekening houdend met de tijdswaarde van geld?

#### <span id="page-8-1"></span>**2.1 Opstellen kasstroomoverzichten**

We beginnen met het opstellen van de kasstroomoverzichten van variant A (energie blijven inkopen) en variant B (zonnepanelen aanschaffen). Deze zijn opgenomen in figuur 2.1.

De algemene inflatie laten we achterwege omdat alle bedragen evenveel zouden stijgen. De specifieke inflatie (prijsstijging boven op de algemene inflatie) moeten we wel meenemen. Dit betreft de 2% prijsstijging voor energie.

Variant A heeft alleen de energie-uitgaven die stijgen met 2% per jaar. Variant B heeft een initiële investering van € 110.000, 15 jaar subsidie-ontvangsten, jaarlijkse uitgaven voor regulier onderhoud en een eenmalige uitgave voor groot-onderhoud over 15 jaar. Alle bedragen hebben we uitgezet in de tijd en gesommeerd per jaar (laatste kolom).

Omdat de minimale levensduur van de zonnepanelen gegarandeerd is op 25 jaar, hebben we deze periode als looptijd genomen.

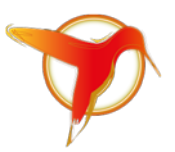

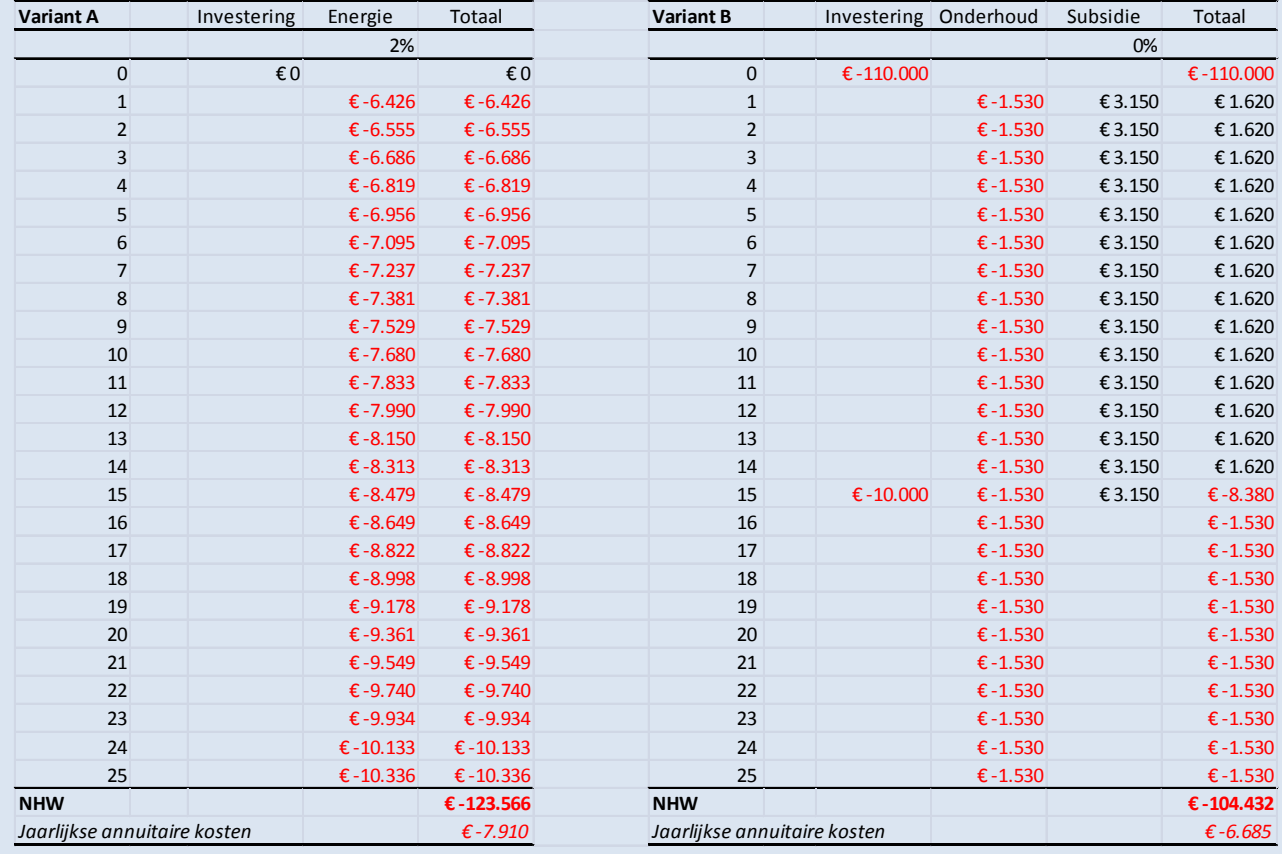

#### **FIGUUR 2.1 UITGAVEN, ONTVANGSTEN EN KASSTROOMOVERZICHTEN VAN VARIANT A EN B**

#### <span id="page-9-0"></span>**2.2 Berekenen Netto Huidige Waarde (NHW)**

In de onderste regels van figuur 2.1 is de NHW en annuïtaire waarde berekend. Hiervoor zijn de formules 1.2 en 1.3 gebruikt. Excel kent hiervoor snelfuncties.

#### *Netto Huidige Waarde*

De snelfunctie in Excel heet NHW. Vervolgens vraagt Excel om de rendementseis (4%) en de reeks waarvan de NHW berekend moet worden. Hier moet je even opletten. Excel begint te tellen bij 1. Je selecteert daarom de reeks van t = 1 t/m t = 25 jaar. De investering op t = 0 tel je apart op bij de NHWuitkomst.

- NHW Variant A: = NHW [4%;  $-6.426$ :  $-6.10.366$ ] =  $-6.123.566$
- NHW Variant B: = - $\text{\textsterling}110.000 + \text{NHW}$  [4%;  $\text{\textsterling}1.620$ : - $\text{\textsterling}1.530$ ] = - $\text{\textsterling}104.432$

Als je de snelfunctie lastig vindt kun je in Excel ook gewoon formule 1.2 toepassen. Daar komt hetzelfde uit.

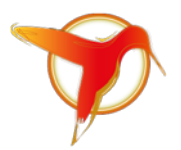

#### *Annuïtaire waarde*

De snelfunctie in Excel heet BET, vernoemd naar betaling. Hier zetten we een minteken voor omdat Excel in deze formule aan betalingen een positieve waarde toekent. Verder vraagt de functie om de rendementseis (4%), het aantal termijnen (hier 25 jaar) en de NHW die we zojuist berekend hebben.

- AW Variant A: = -BET [4%; 25; -€ 123.566] = -€ 7.910
- AW Variant B: = -BET [4%: 25: -€ 104.432] = -€ 6.685

Op basis van de NHW kunnen we reeds concluderen dat de aanschaf van zonnepanelen goedkoper is dan energie blijven inkopen. De annuïtaire waarde hebben we wel berekend maar eigenlijk niet nodig omdat we hier te maken hebben met twee varianten met dezelfde levensduur.

#### <span id="page-10-0"></span>**2.3 Intern rendement van de investering (IRR, ROI)**

Voor het interne rendement (IRR, ROI) berekenen we eerst de verschilkasstroom van de twee varianten. Dit is nodig omdat je alleen een intern rendement kunt berekenen als er sprake is van meer ontvangsten (hier besparingen) dan uitgaven. De verschilkasstroom is opgenomen in figuur 2.2. Op t = 0 zien we de investering in de zonnepanelen. In de volgende jaren zien we de besparing die we realiseren met de aanschaf van de zonnepanelen. Je vindt deze waarden door in figuur 2.1 de laatste kolommen van de varianten van elkaar af te trekken.

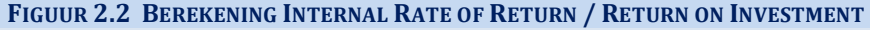

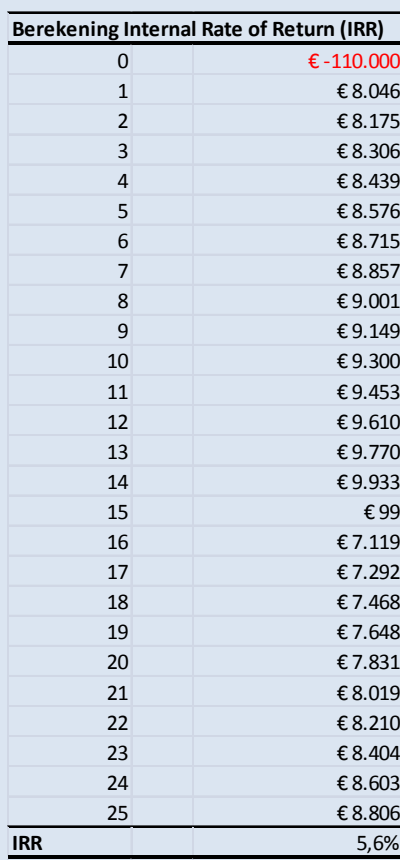

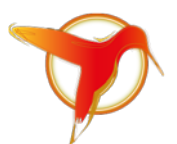

Voor de berekening van het interne rendement heeft Excel een snelfunctie: IR. Zelf uitrekenen raden we af omdat dit iteratief gaat volgens formule 1.4. Excel vraag om de rendementseis en om de reeks en voert de iteratie voor je uit.

De interne rendementseis van de investering (5,6%) is hoger dan de rendementseis die de afdeling Financiën had opgegeven (4%). Ook dit is een teken dat we hier te maken hebben met een zinvolle investering.

#### <span id="page-11-0"></span>**2.4 Terugverdientijd (Discounted Pay Back Period)**

Als laatste berekenen we de terugverdientijd waarbij we rekening houden met de tijdswaarde van geld. Terugverdientijd wordt vaak berekend zonder rekening te houden met de tijdswaarde van geld. We kijken dan na hoeveel jaar de investering is terugverdiend. Dit is voorgerekend in de derde kolom van figuur 2.3. De tijdswaarde van geld negeren is echter niet correct. Je rekent jezelf sneller rijk. Met name bij langere levensduren, geeft dit een vertekening.

Voor het berekenen van de werkelijke terugverdientijd nemen we de verschilkasstroom. Alle toekomstige waarden op t= 1 t/m t = 25 rekenen we eerst terug naar hun huidige waarden (HW). We nemen bijvoorbeeld de € 8.576 in jaar 5. De huidige waarde van dit bedrag is € 8.576/(1,04)<sup>5</sup> = € 7.049. Dit getal zie je staan in de één na laatste kolom van figuur 2.3, bij t=5 jaar. Dit doen we voor alle waarden in de tweede kolom. Nu mogen we ze optellen en kunnen we op de reguliere wijze de terugverdientijd bepalen. Dit staat in de laatste kolom.

In figuur 2.3 zijn de Simple Payback en Discounted Payback periode uitgerekend. We zien dat de terugverdientijd 20 jaar is wanneer we rekening houden met de tijdswaarde van geld, en 13 jaar wanneer we dit negeren. De 20 jaar is het correcte antwoord.

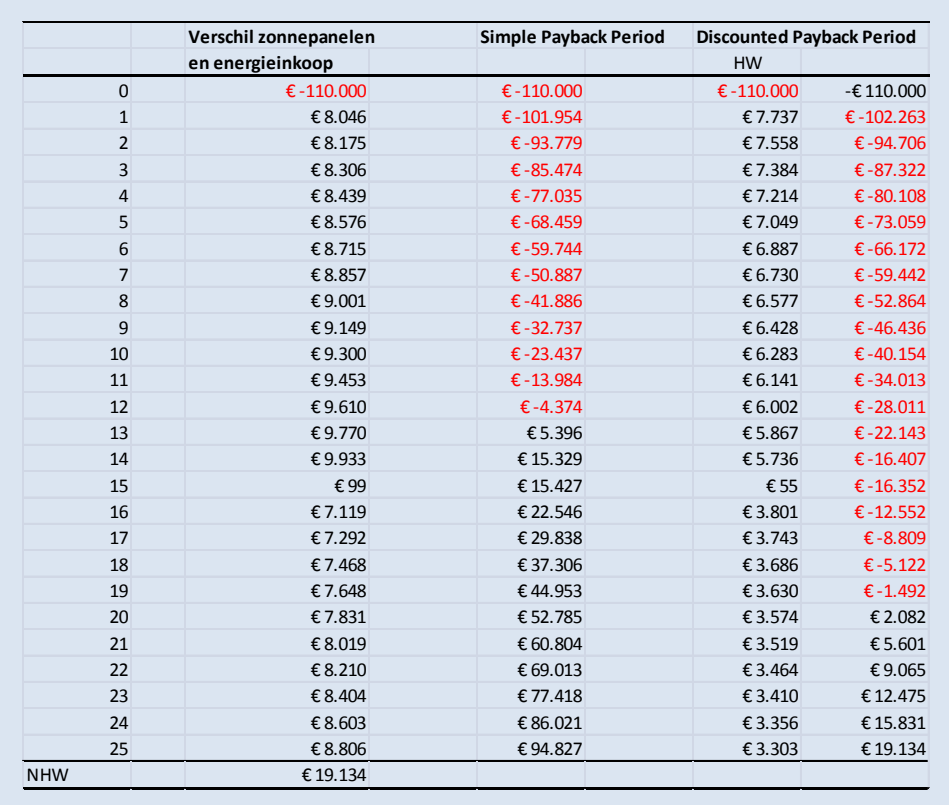

#### **FIGUUR 2.3 VERSCHILKASSTROOM, SIMPLE AND DISCOUNTED PAYBACK PERIOD**

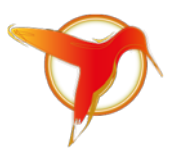

Voor de volledigheid hebben we ook de NHW van de verschilkasstroom berekend (€ 19.134). De waarde die we hier vinden is gelijk aan het verschil van de NHW's van variant A en B in figuur 2.1. Dus je hoeft niet per se twee scenario's door te werken, je kunt ook direct met het verschilscenario aan de slag. De totale besparing die we realiseren met de aanschaf van de zonnepanelen is € 19.134, uitgaande van een looptijd van 25 jaar.

#### <span id="page-12-0"></span>**2.5 Gevoeligheidsanalyse**

We hebben een uitkomst maar deze is gebaseerd op een aantal aannamen. De belangrijkste zijn:

- specifieke prijsstijging van energie van 2%
- rendementseis van 4%
- de ontvangsten en uitgaven conform opgave
- een levensduur van 25 jaar

Als we de levensduur gemotiveerd kunnen oprekken naar 30 jaar, levert dit een hogere besparing op. Als de specifieke prijsstijging van energie lager is dan 2%, schuift de naald terug naar energie-inkoop. Als de rendementseis toeneemt of de subsidie lager uitvalt, ook.

Om de beslissing beter te onderbouwen zullen we een gevoeligheidsanalyse moeten uitvoeren. Dat kun je doen door bijvoorbeeld plus of min 20% op de invoerwaarden te zetten. Zo reken je een aantal waarschijnlijke scenario's door. Op basis van de vergelijking van de uitkomsten kies je dan een meest waarschijnlijke uitkomst. Resultaten presenteer je bij voorkeur in een bandbreedte. Natuurlijk zijn er naast kosten ook andere criteria die meespelen in de besluitvorming, in dit geval het criterium duurzaamheid.

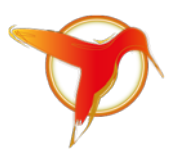

# <span id="page-13-0"></span>**3 Verder lezen**

Voor de theorie over vervangingsbeslissing en economisch optimumbepaling verwijzen we naar het boek: Vervangingsbeslissingen voor kapitaalintensieve infrastructuur in de publieke sector (ISBN 978-90- 823214-0-1). Het boek wordt aangeboden in combinatie met een training. Daarnaast bieden we voor vervangingsvraagstukken een webcalculator aan waar je gebruik van kunt maken: <http://www.colibri-advies.nl/tekstwebcalculator.html>

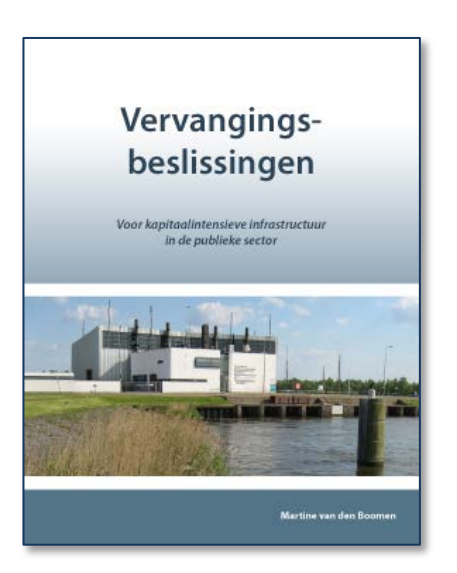

Een bedrijfsmiddel komt op leeftijd. Onderdelen vallen steeds vaker in storing. Klanten hebben er geen last van maar de exploitatie-uitgaven nemen onevenredig toe. Ook de energieuitgaven zijn hoog. Om het bedrijfsmiddel nog enige tijd goed en veilig in functie te houden, is bovendien een behoorlijke investering nodig in groot-onderhoud. Is het niet beter om het bedrijfsmiddel direct door een nieuw en energiezuiniger type te vervangen? En als dat niet zo is, wanneer dan wel?

Dit vraagstuk staat centraal in dit boek. Stap voor stap en aan de hand van concrete voorbeelden leggen we uit hoe je het economische optimum van een vervangingsinvestering bepaalt. Dit ondersteunt het opstellen van een meerjarenvervangingsbegroting. Door een goede timing van vervangingen, niet te vroeg en niet te laat, kan bovendien geld worden bespaard zonder dat dit ten koste gaat van de veiligheid, functionaliteit en kwaliteit.

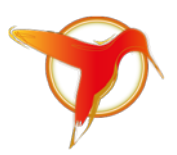

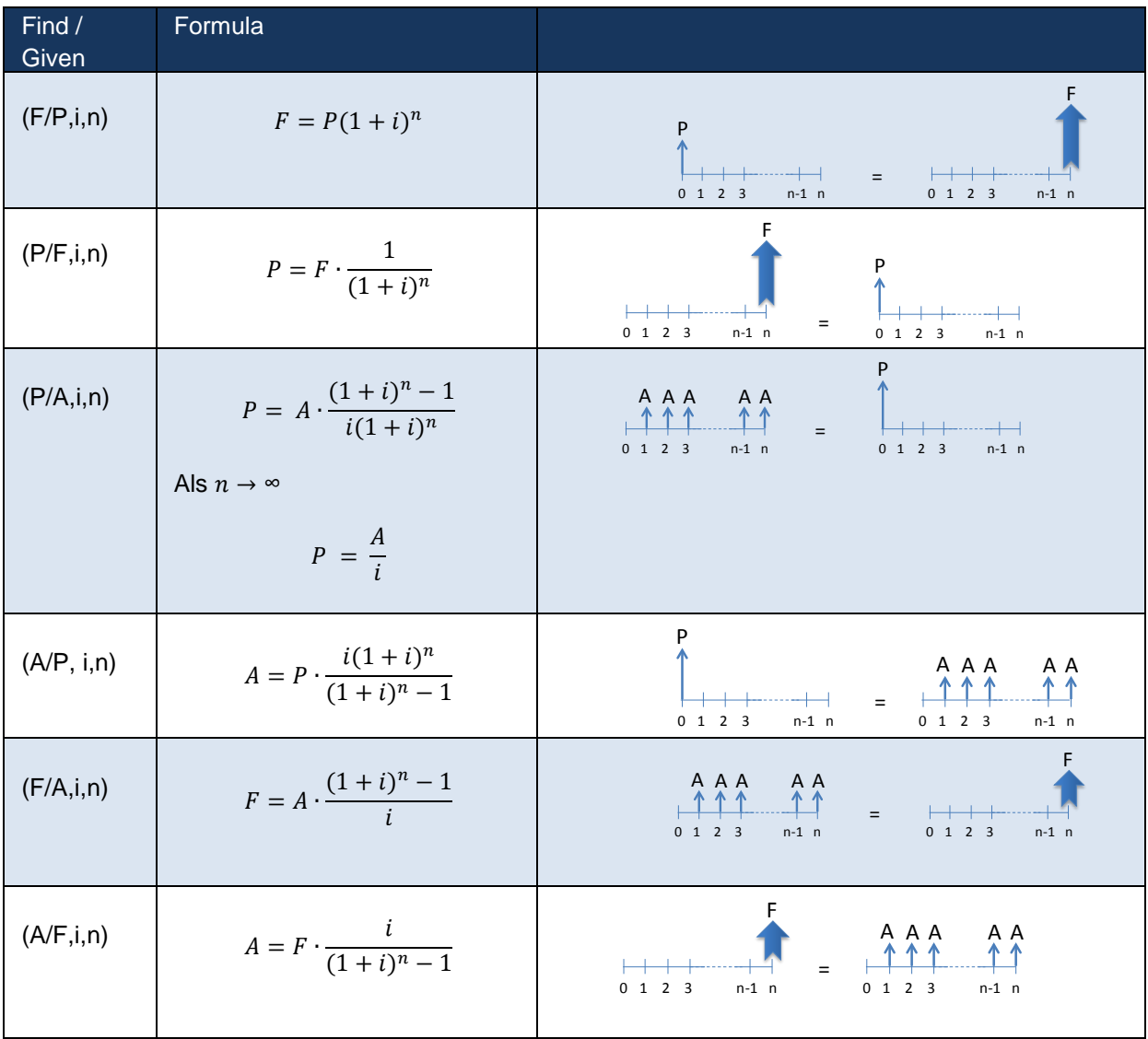

# <span id="page-14-0"></span>**Bijlage 1 Formules (internationale notatie)**

F = Future value (toekomstige waarde, TW)

P = Present value (huidige waarde, HW)

A = Anuity (Annuïtaire waarde, AW)

 $i =$  Interest (rente of rendementseis, r)

n = Years (aantal jaar, n)